How To Manually Update Droid [Incredible](http://document.manualsget.com/go.php?q=How To Manually Update Droid Incredible 2 To Ice Cream Sandwich) 2 To Ice Cream Sandwich >[>>>CLICK](http://document.manualsget.com/go.php?q=How To Manually Update Droid Incredible 2 To Ice Cream Sandwich) HERE<<<

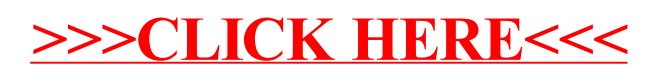